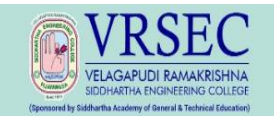

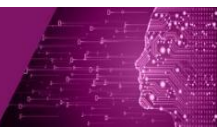

## **Guidelines for writing the report**

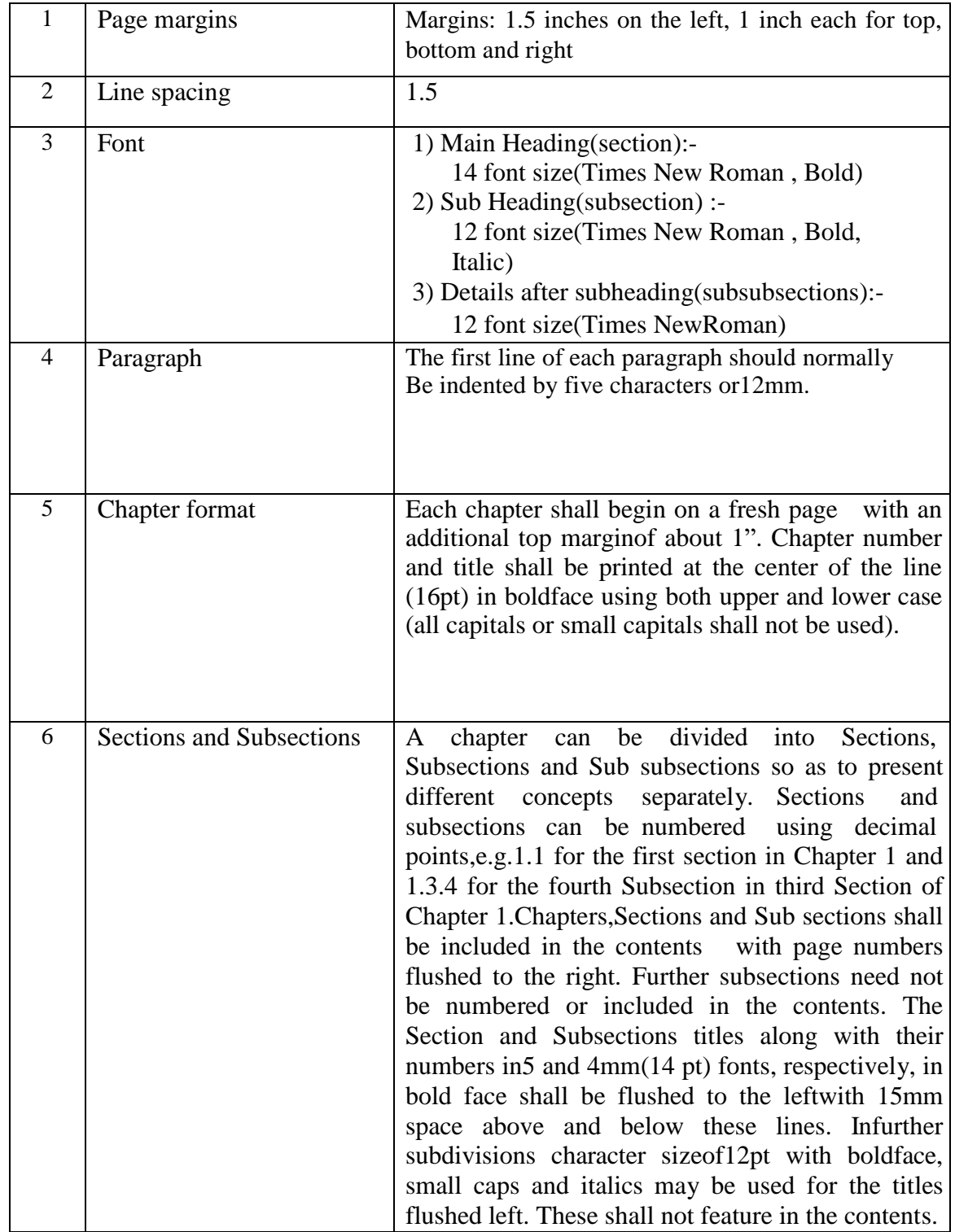

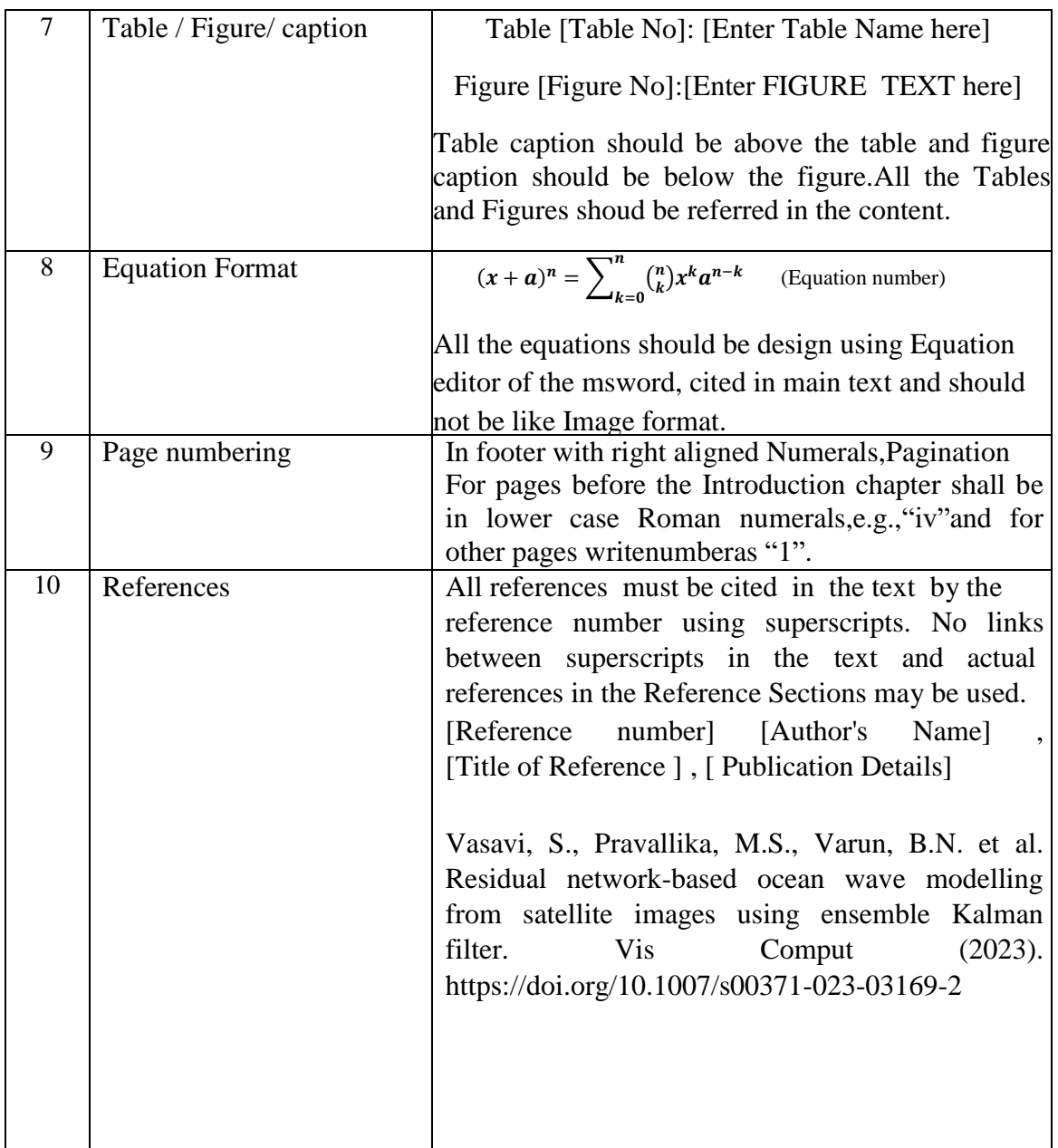